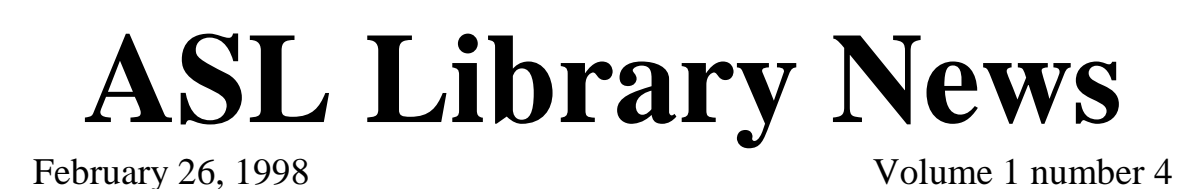

**WHAT'S HAPPENING IN THE LIBRARY** 

- The Library would like to welcome its new student workers. Melanie Fields, Stephanie Pease, Greg Philbeck, Robert Stone, Peter Trible, and Mary Jane Younce joined our staff in mid-February. We look forward to working with these people in the up coming months. We would also like to take this opportunity to thank our other student workers who have been with us since last semester: Dan Fellhauer, Maxwell Gayle and Lloyd Griffin. Thanks guys for a wonderful job!
- Construction (or destruction) has begun in and on the building next door. As you have probably noticed, the construction crews have been busily demolishing portions of the building. All of this will eventually result in a beautiful building that the Library will call home. Please be careful and watch for the construction workers as you enter the parking lot. And remember we are all watching history in the making.
- The Library has recently received a donation of briefs from Judge Widener's office of the United States Court of Appeals for the Fourth Circuit. Once you start writing briefs in Legal Writing 3 or 4 or for your Moot Court competitions, you can use these briefs as models.

## **Assistant to the President Alicia O'Quin**

Stop by and visit with Alicia to discuss topics from living in the Appalachian Mountains to running a Xerox machine (Lanier machine). Or let her teach you some valuable howtos:

- Arrange a dinner or reception for 12-250 in the blink of an eye,
- Leap the wall to Food City to grab a snack in less than 30 seconds,
- Survive a 72 hour power outage with 2 kids and a husband,
- Balance many hats at one time and still keep a sense of humor (… yeah, right!),

• Type with your feet, answer the phone with your shoulder and ear, and write checks with your hands… all at the same time.

*Editor's Note: Alicia started work at ASL the same day as President Ellsworth. On that day she set-up her computer using cardboard boxes as her desk and the floor as her chair. But as on every day she works at the Law School, getting things done.* 

## **How Do I Cite?**

With the digital age comes new citation problems. How do you cite the United States Supreme Court decision that "came down yesterday." For example, this past Wednesday (February 25, 1998) the Supreme Court handed down a decision about the power of an Indian Tribe to tax. At this time there are no citations to the United States Reports, Supreme Court Reporter, Lawyer's Edition, or the United States Law Week. So, you could cite to Westlaw.

Alaska v. Venetie Tribal Gov't, No. 96-1577, 1998 WL 75038 (U.S. Feb. 25, 1998).

## **Computer News**

- Do not plug your computer into the Law School phone ports. These lines are digital and will burn up your modem, your modem card, or your computer. You will plug into the blue ports or those in the classroom desks **when** you have a network card.
- Turn off your laptop before connecting to a printer. Connect your laptop to the printer by the parallel port connection, then turn it on.
- Questions about connecting your laptops to the schools network, network cards, email address (i.e., when you will have one through the school), etc. should be directed to Ron Olson. You can leave a message for Ron in the Business Office.
- Please do not turn off the Library computers. If the computers are turned off they are disconnected from the network and will not connect to the Internet or print to the network printer (the only printer available). Only Lisa Peters or Ron Olson can reconnect the computers to the network.
- Student Westlaw passwords allow you to search Westlaw 25 hours and print 100,000 lines per month.